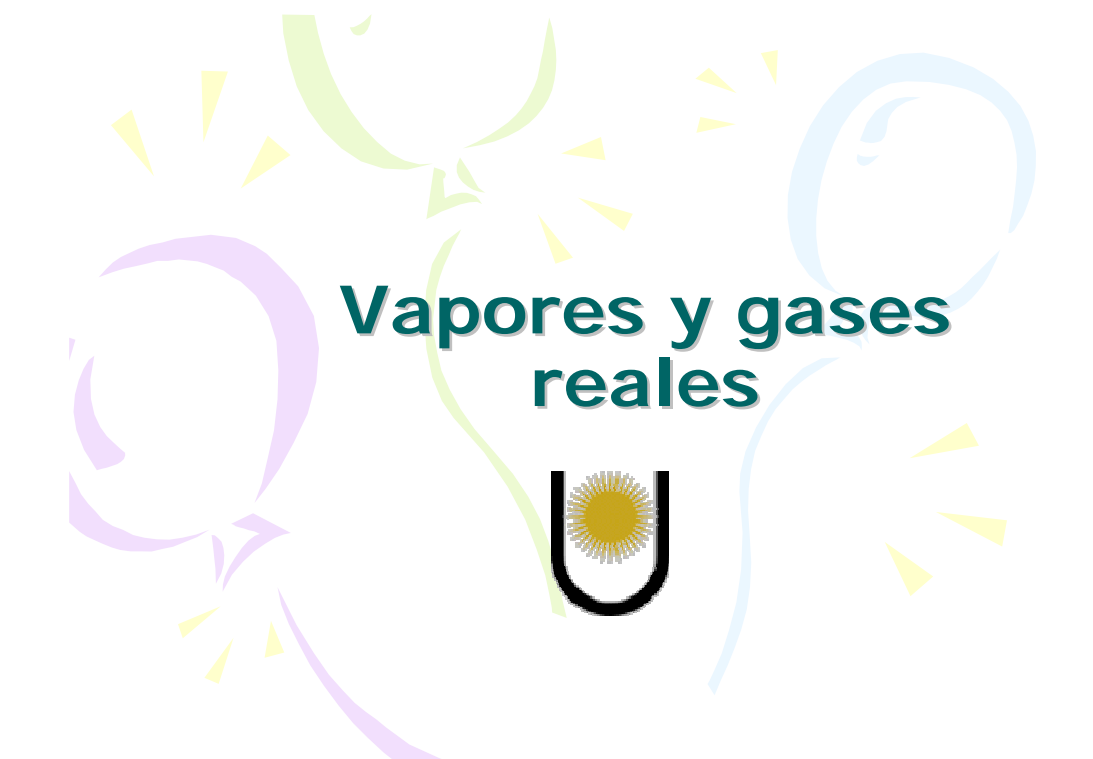

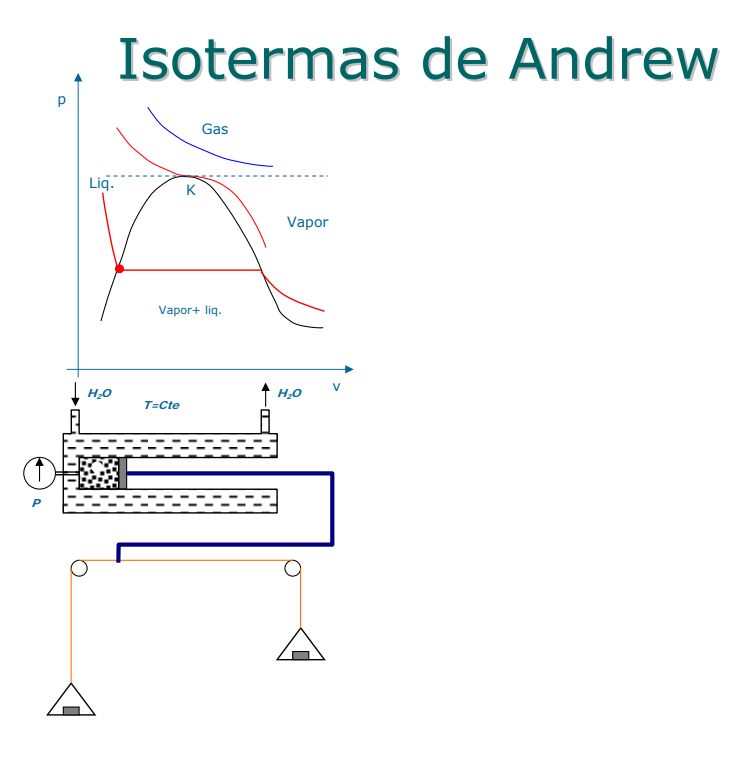

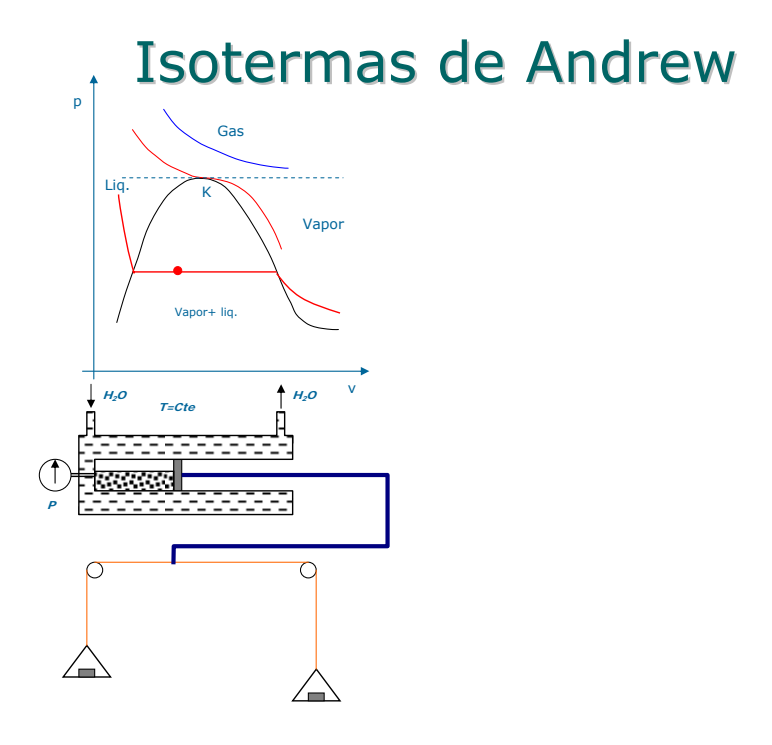

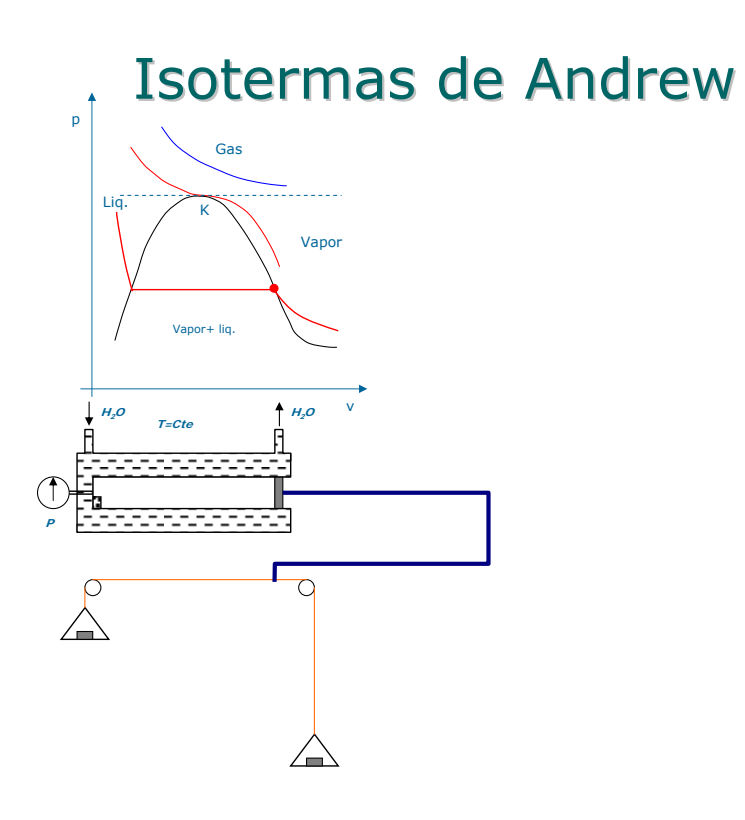

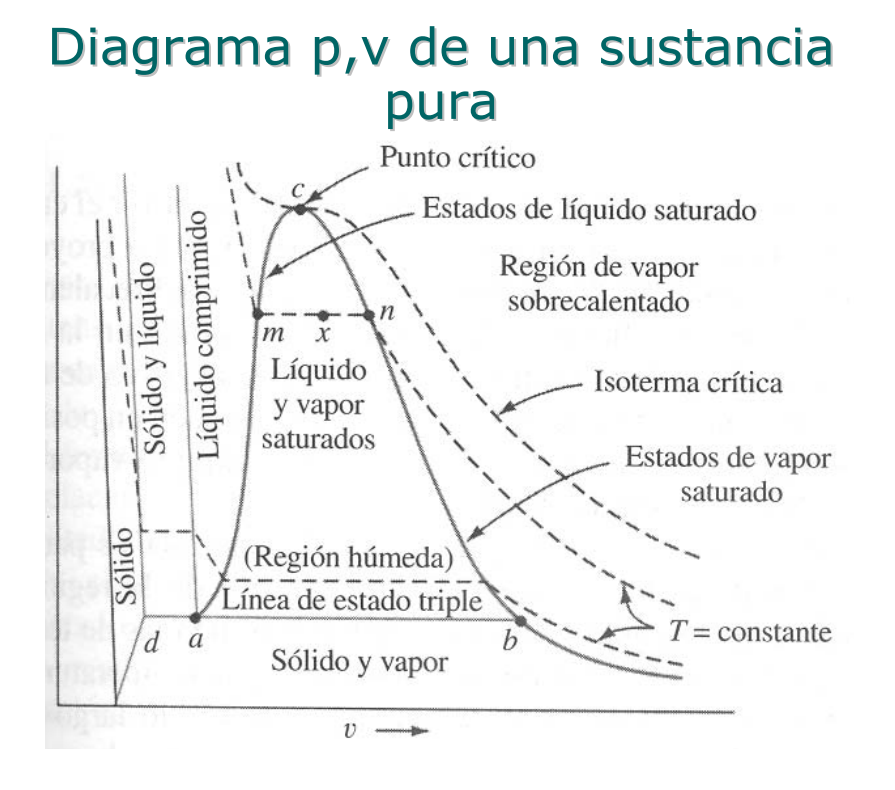

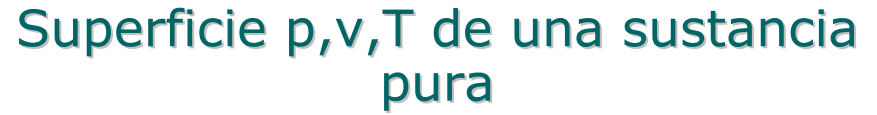

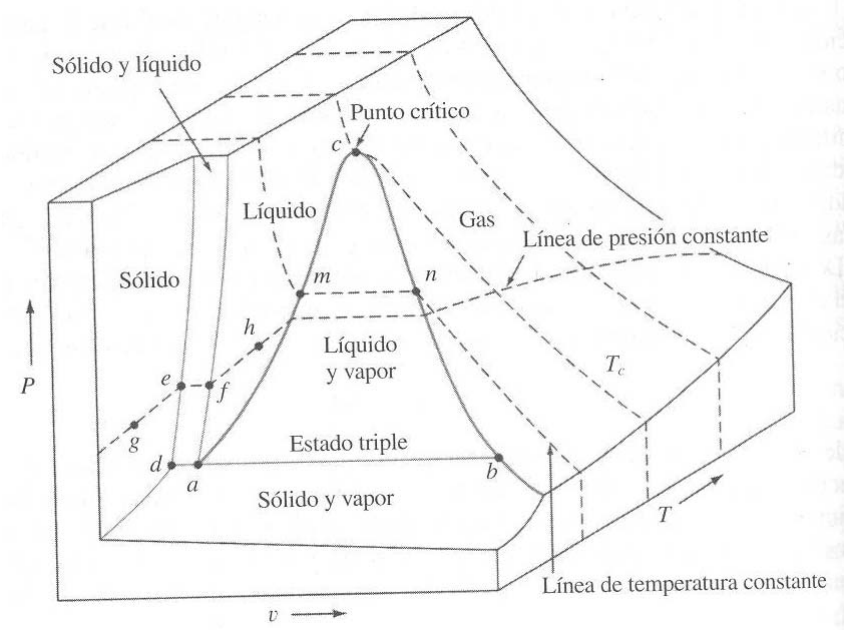

#### Superficie p, v, T de una sustancia pura

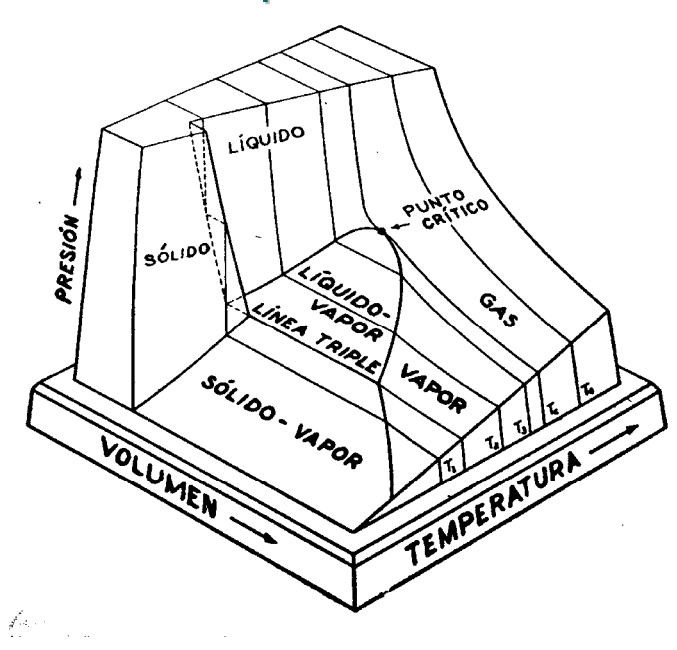

# **Regla de las Fases**

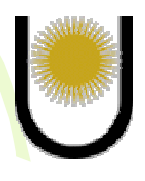

## Función de Gibbs

 $G = H - T.S$ *dG* = *dH* − *T*.*dS* − *S*.*dT*  $dH = T.dS + V.dp$ *dG* = *T*.*dS* +*V*.*dp* − *T*.*dS* − *S*.*dT dG* =*V*.*dp* − *S*.*dT* Si la transformación es reversible  $G1 = G2$  $dG_{pT} = 0$ Si  $dp=0$  y  $dT=0$ 

# Regla de las fases

$$
T = cte \t P = cte
$$
  
\n
$$
G_1 = m_L \tcdot g_L + m_v \tcdot g_v
$$
  
\n
$$
G_2 = (m_L - dm_v) \tcdot g_L + (m_v + dm_v) \tcdot g_v
$$
  
\n
$$
G_2 = m_L \tcdot g_L + m_v \tcdot g_v + dm_v (g_v - g_L)
$$
  
\n
$$
dG_{pT} = 0
$$
  
\n
$$
G_1 = G2
$$
  
\n
$$
G_v = g_L
$$
  
\n
$$
G_v = g_L
$$
  
\n
$$
G_v = g_L
$$
  
\n
$$
G_v = g_L
$$
  
\n
$$
G_v = g_L
$$
  
\n
$$
G_v = g_L
$$
  
\n
$$
G_v = g_L
$$
  
\n
$$
G_v = g_L
$$
  
\n
$$
G_v = g_L
$$
  
\n
$$
G_v = g_L
$$
  
\n
$$
G_v = g_L
$$
  
\n
$$
G_v = g_L
$$
  
\n
$$
G_v = g_L
$$
  
\n
$$
G_v = g_L
$$
  
\n
$$
G_v = g_L
$$
  
\n
$$
G_v = g_L
$$
  
\n
$$
G_v = g_L
$$
  
\n
$$
G_v = g_L
$$
  
\n
$$
G_v = g_L
$$
  
\n
$$
G_v = g_L
$$
  
\n
$$
G_v = g_L
$$
  
\n
$$
G_v = g_L
$$
  
\n
$$
G_v = g_L
$$
  
\n
$$
G_v = g_L
$$
  
\n
$$
G_v = g_L
$$
  
\n
$$
G_v = g_L
$$
  
\n
$$
G_v = g_L
$$
  
\n
$$
G_v = g_L
$$
  
\n
$$
G_v = g_L
$$
  
\n
$$
G_v = g_L
$$
  
\n
$$
G_v = g_L
$$
  
\n
$$
G_v = g_L
$$
  
\n
$$
G_v = g_L
$$
  
\n
$$
G_v = g_L
$$
  
\n
$$
G_v = g_L
$$
<

## Regla de las fases

N° de grados de libertad

 $v = a - b$ 

a: N° de variables

b= N° de ecuaciones

N° de variables

N° de variables por fase =  $(C-1)$ químicos + 2 físicos

 $a = (C-1)F + 2F = (C+1)F$ 

C: N° de componentes

F: N° de fases

#### N° de ecuaciones

$$
C_{1} \begin{cases} F_{1} \rightarrow g_{1}^{i} \\ F_{2} \rightarrow g_{1}^{i} \\ F_{3} \rightarrow g_{1}^{i} \\ F_{4} \rightarrow g_{1}^{F} \end{cases}
$$
  
\n
$$
C \begin{cases} g_{1}^{i} = g_{1}^{i} = g_{1}^{i} = .... = g_{1}^{F} \\ g_{2}^{i} = g_{2}^{i} = g_{2}^{i} = .... = g_{2}^{F} \\ g_{2}^{i} = g_{2}^{i} = .... = g_{2}^{F} \end{cases} (F-1)C
$$
  
\n
$$
g_{C}^{i} = g_{C}^{i} = g_{C}^{i} = .... = g_{C}^{F} \begin{cases} b = (F-1)C + (F-1)2 \\ b = (F-1).(C+2) \\ b = (F-1).(C+2) \\ f^{i} = T^{ii} = T^{iii} = .... = T^{F} \end{cases}
$$

## Regla de las fases

N° de grados de libertad  
\n
$$
v = a - b
$$
\n
$$
a = (C - 1)F + 2F = (C + 1)F
$$
\n
$$
b = (F - 1).(C + 2)
$$
\n
$$
v = (\overline{C}F + \overline{F}) - (\overline{C}F - C + 2F - 2)
$$
\n
$$
v = C + 2 - F
$$

Regla de las fases: sustancia pura

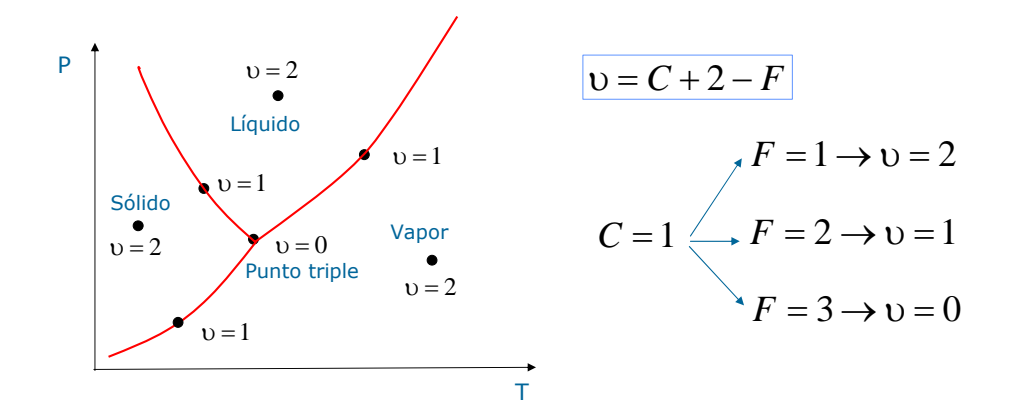

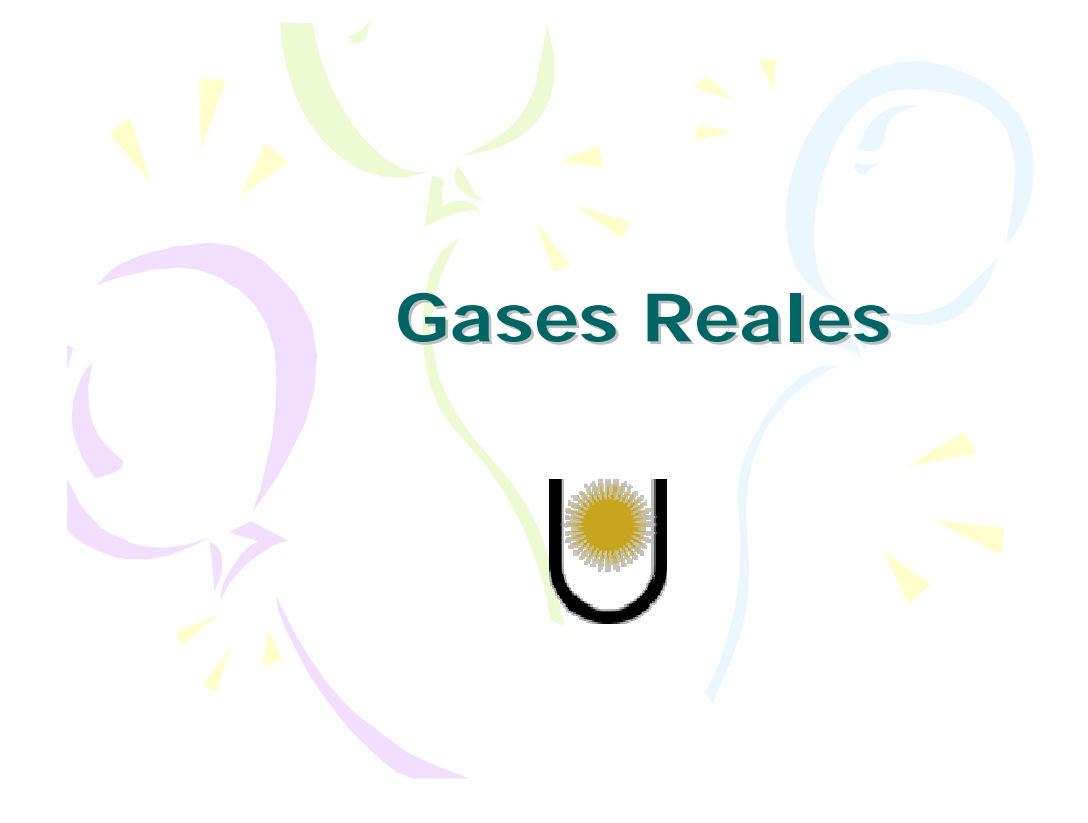

#### **Gases Reales**

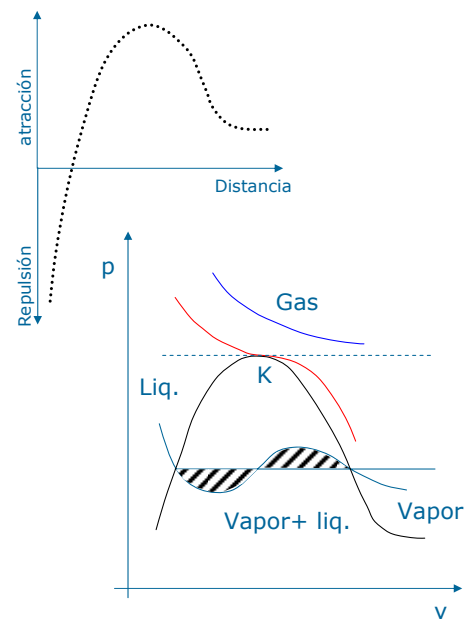

 $p.(v - b) = R.T$  Ec. de Clausius b: covolumen  $(p + p') \cdot (v - b) = R \cdot T$  $p' = a \cdot \rho \cdot \rho = \frac{a}{v^2}$  $v - b$ ) =  $R$ *.T*  $(p + \frac{a}{v^2}) \cdot (v - b) = R.$  $(v-b)$   $v^2$ . *v a*  $v - b$  $p = \frac{R.T}{(v-b)} -$ 

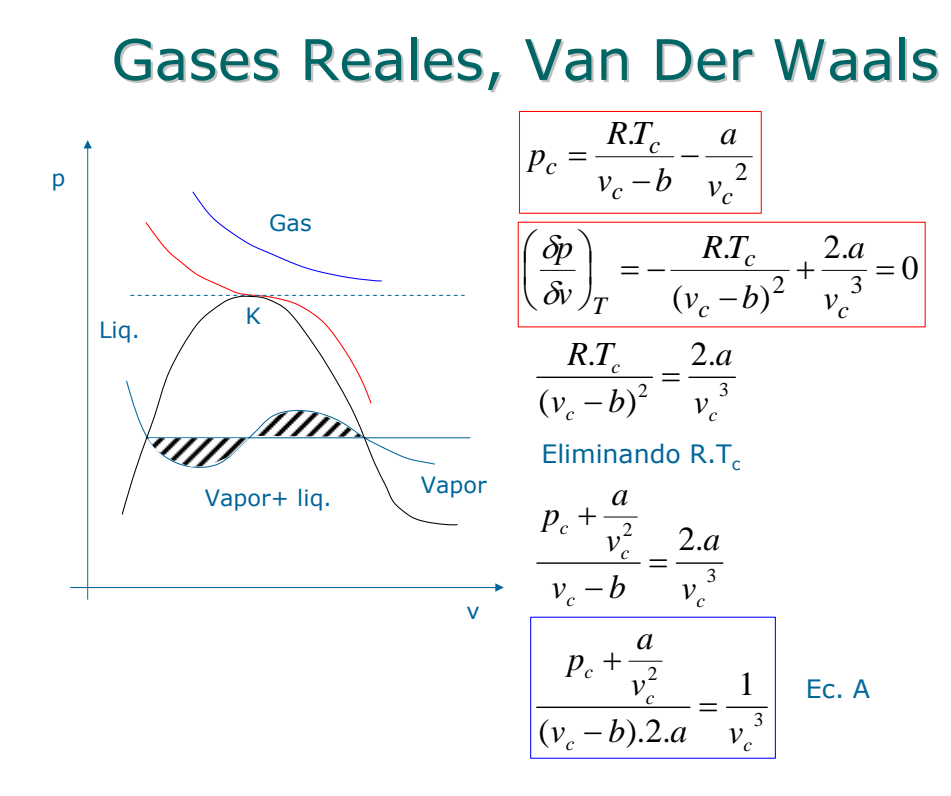

#### Van Der Waals

$$
\frac{\left(\frac{\delta^2 p}{\delta v^2}\right)_r = \frac{2.R.T_c}{(v_c - b)^3} - \frac{6.a}{v_c^4} = 0}{\frac{2.R.T_c}{(v_c - b)^2}}
$$
\n
$$
\frac{6.a}{v_c^4} = \frac{2 \left(p_c + \frac{a}{v_c^2}\right)}{(v_c - b)^2}
$$
\n
$$
\frac{R.T_c}{v_c - b} = p_c + \frac{a}{v_c^2}
$$
\n
$$
\frac{3(v_c - b)}{2.v_c^4} = \frac{p_c + \frac{a}{v_c^2}}{2.a.(v_c - b)}
$$
\nMult. x 2 y dividendo por (vc-b)<sup>2</sup>\n
$$
\frac{p_c + \frac{a}{v_c^2}}{(v_c - b).2.a} = \frac{1}{v_c^3}
$$
\nEc. A\n
$$
\frac{2.R.T_c}{(v_c - b)^3} = \frac{2 \left(p_c + \frac{a}{v_c^2}\right)}{(v_c - b)^2}
$$
\n
$$
\frac{p_c + \frac{a}{v_c^2}}{(v_c - b).2.a} = \frac{1}{v_c^3}
$$
\nEc. A

## Van Der Waals

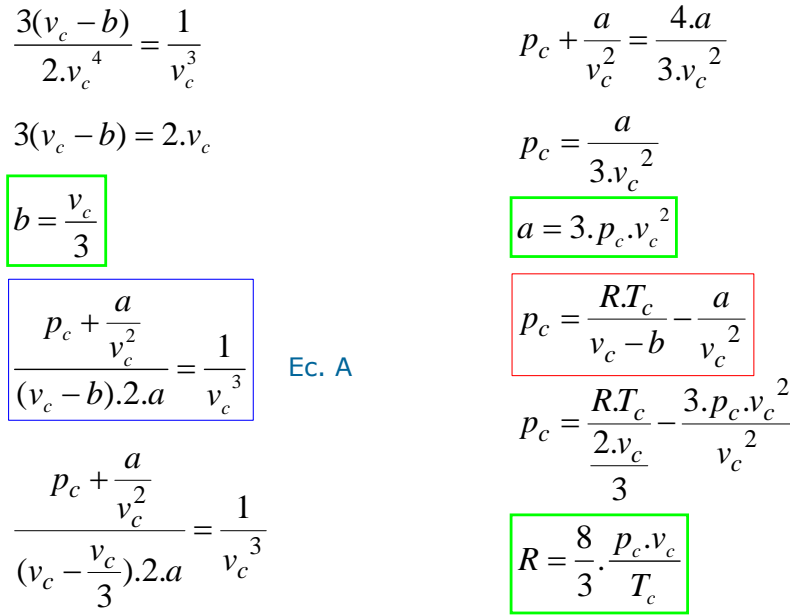

#### Estados correspondientes

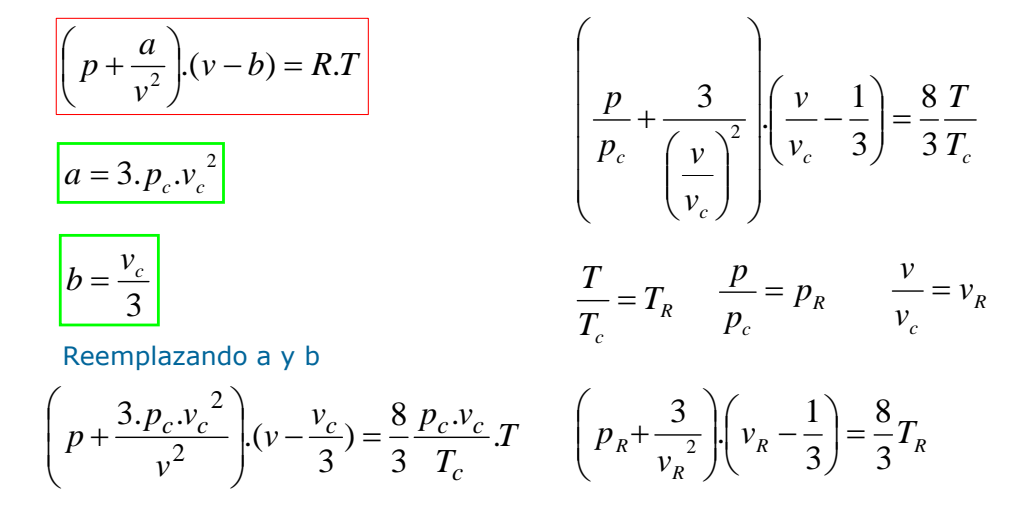

#### Estados correspondientes

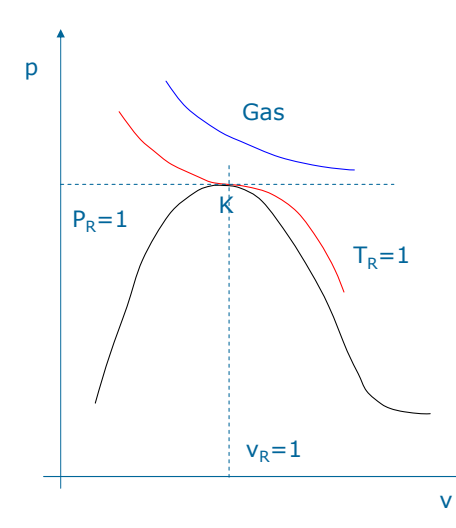

$$
\left(p_R + \frac{3}{v_R^2}\right) \left(v_R - \frac{1}{3}\right) = \frac{8}{3}T_R
$$

$$
\frac{T}{T_c} = T_R \qquad \frac{p}{p_c} = p_R \qquad \frac{v}{v_c} = v_R
$$

Gases diferentes en estados correspondientes se comportan de la misma manera.

#### Coeficiente de compresibilidad Coeficiente de compresibilidad

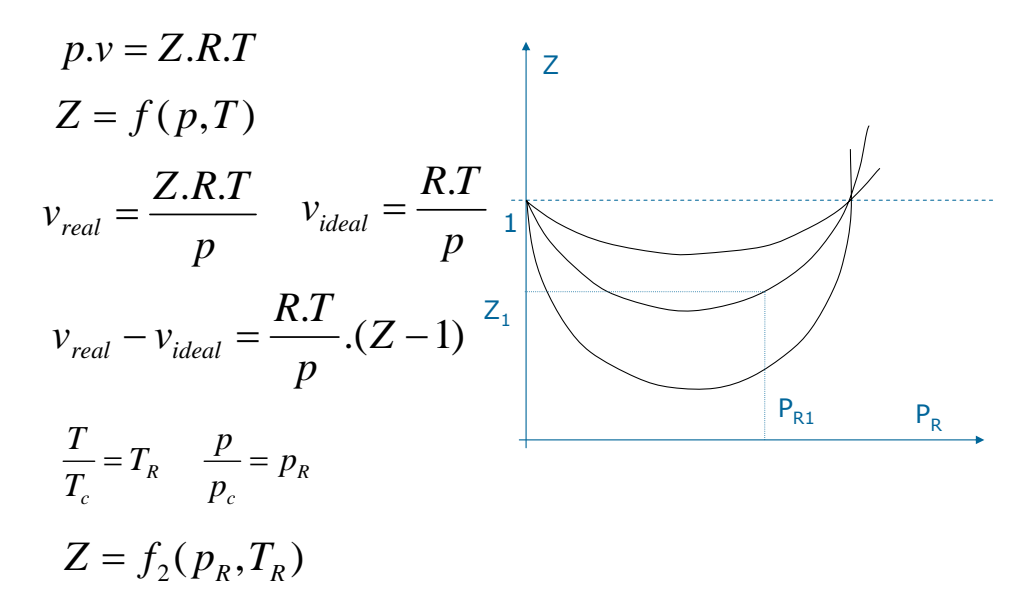

#### Coeficiente de compresibilidad Coeficiente de compresibilidad

Analizando 2 gases diferentes en estados correspondientes.

$$
T_{R1} = T_{R2} \t p_{R1} = p_{R2}
$$
  
\n
$$
z_1 = z_2 \t v_{R1} \neq v_{R2}
$$
  
\n
$$
Z = \frac{p.v}{R.T} \frac{p_1.v_1}{R_1.T_1} = \frac{p_2.v_2}{R_2.T_2}
$$
  
\n
$$
p_1 = p_{R1}.p_{c1} \t T_1 = T_{R1}.T_{c1}
$$
  
\n
$$
p_2 = p_{R2}.p_{c2} \t T_2 = T_{R2}.T_{c2}
$$
  
\n
$$
\frac{p_{c1}.p_{R1}.v_1}{P_1 P_2 P_2 P_2 P_2 P_2 P_2}
$$

 $R_1 T_{C1} T_{R1}$   $R_2 T_{C2} T_{R2}$ 

$$
\frac{v_1}{R_1.T_{C1}} = \frac{v_2}{R_2.T_{C2}}
$$

 $p_{c1}$   $p_{c2}$ Vol. Critico ideal o pseudocritico

$$
v_{ci1} = \frac{R_1 T_{c1}}{p_{c1}} \qquad v_{ci2} = \frac{R_2 T_{c2}}{p_{c2}}
$$

Vol. reducido ideal o pseudoreducido

$$
v_{Ri1} = \frac{v_1}{v_{ci1}} \qquad v_{Ri2} = \frac{v_2}{v_{ci2}}
$$

Gases diferentes en estados correspondientes tienen volúmenes pseudoreducidos iguales.

$$
v_{Ri1} = v_{Ri2}
$$

#### Ec. De Beattie-Bridgman

$$
p = \frac{R.T.\left(1 - \frac{c}{v.T^3}\right)}{v^2} \left(v + Bo\left(1 - \frac{b}{v}\right)\right) - \frac{Ao}{v^2} \left(1 - \frac{a}{v}\right)
$$

• 1928

• 5 ctes tabuladas para diferentes substancias.

• válida para densidades de hasta el 80% de la critica.

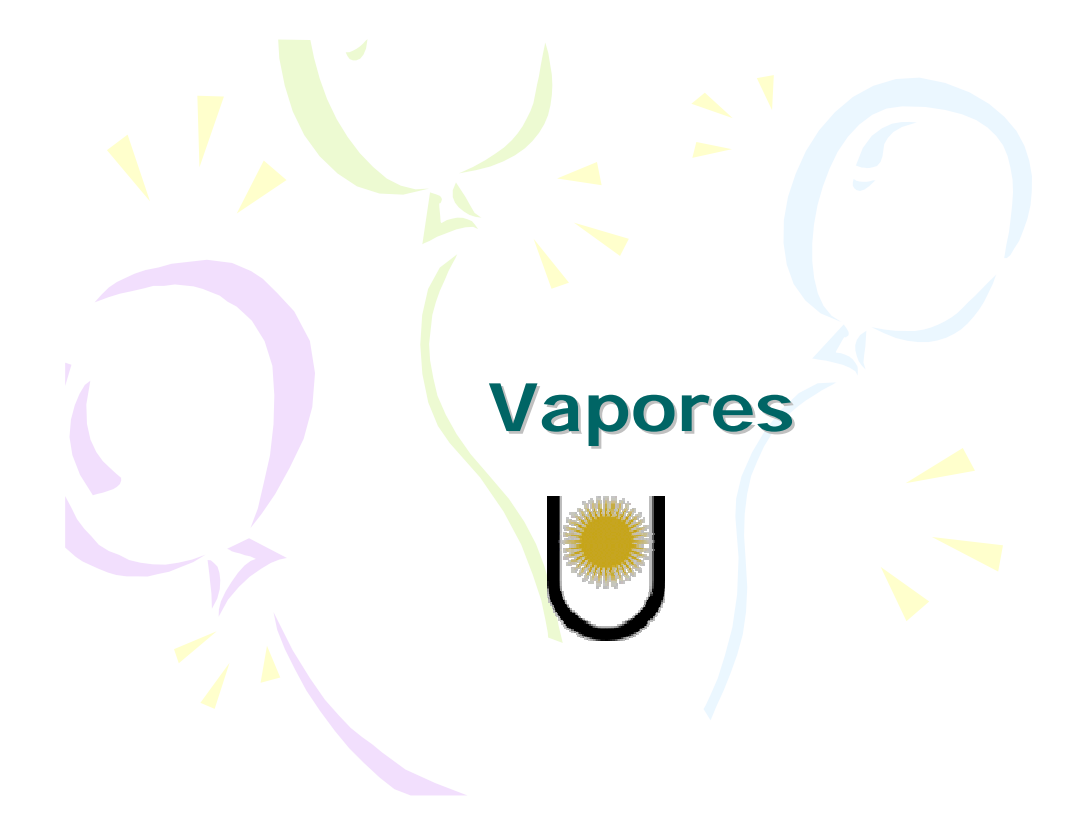

# Vapores: definiciones

Vapor saturado: vapor en equilibrio con su líquido. Líquido saturado: líquido en equilibrio con su vapor. Vapor húmedo: mezcla de vapor saturado y líquido saturado.

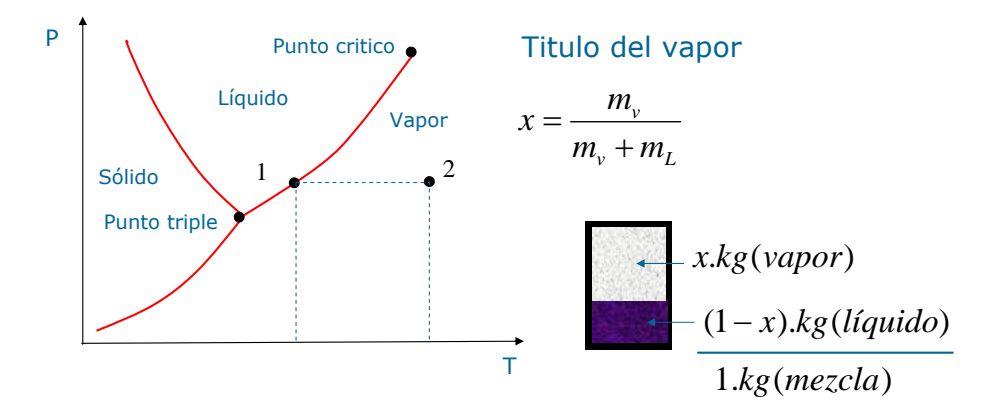

#### Vapores: definiciones

Vapor sobrecalentado: vapor a una temperatura superior a la del equilibrio con su líquido (2).

Líquido comprimido: líquido sometido a una presión mayor que la presión de equilibrio correspondiente a su temperatura (3).

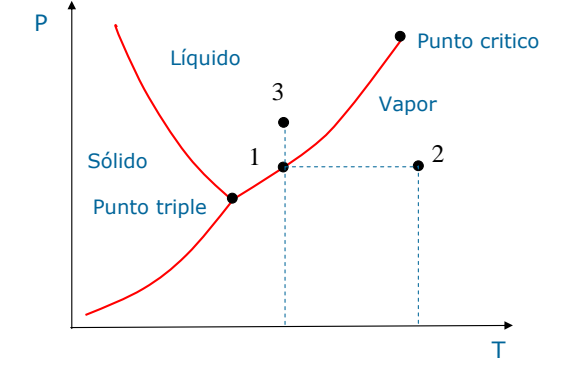

## Parámetros extensivos

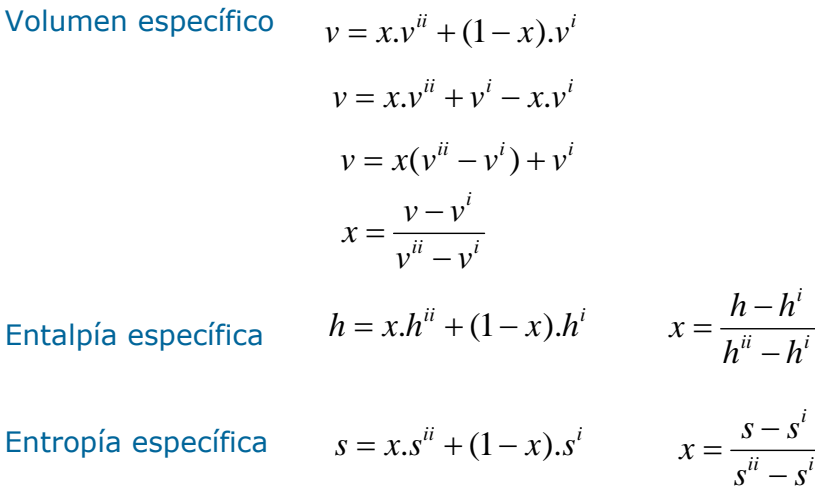

## Entalpía de vaporización

Diferencia de entalpías entre el vapor saturado y el líquido saturado.

 $r = h^{ii} - h^{ii}$  $r = u^{ii} - u^{i} + p \cdot (v^{ii} - v^{i})$  $g^{ii} = g^i$  $g^{ii} + dg^{ii} = g^{i} + dg^{i}$  $dg^{ii} = dg^i$  $dg = v \cdot dp - s \cdot dT$ 

$$
v^{i}.dp - s^{i}.dT = v^{ii}.dp - s^{ii}.dT
$$

$$
(s^{ii} - s^{i}).dT = (v^{ii} - v^{i}).dp
$$

$$
(s^{ii} - s^{i}) = \frac{r}{T}
$$

$$
\frac{r}{T}dT = (v^{ii} - v^{i}).dp
$$

$$
r = T.(v^{ii} - v^{i}).\frac{dp}{dT}
$$

Ecuación de Clapeyron-Clausius.

#### Ecuación aproximada para calcular presiones de vapor

Hipótesis simplificativas: •Vi<< Vii → Vi≈0 •El vapor saturado es un gas perfecto  $\cdot$ r=r<sub>0</sub>=cte en un entorno

$$
r = T.(vii - vi). \frac{dp}{dT}
$$
  
*R T*

$$
v^{ii} = \frac{R.T}{p}
$$

$$
r_0 = \frac{R.T^2}{p} \cdot \frac{dp}{dT}
$$

$$
\frac{r_0. dT}{R.T^2} = \frac{dp}{p}
$$

$$
\ln \frac{p}{p_0} = \frac{r_0}{R} \left( \frac{1}{T_0} - \frac{1}{T} \right)
$$

Valida para bajas presiones.

#### Diagrama entrópicos para vapores

$$
s = f(T, p)
$$
\n
$$
ds = \left(\frac{\partial s}{\partial T}\right)_p dT + \left(\frac{\partial s}{\partial p}\right)_T dp
$$
\n
$$
ds = \frac{\delta Q_R}{T}
$$
\n
$$
\delta Q_R = dh - v \, dp
$$
\n
$$
ds = \frac{1}{T} dh - \frac{v}{T} dp
$$
\n
$$
\begin{aligned}\n\delta g = \frac{1}{T} \left(\frac{\partial h}{\partial T}\right)_p dT + \frac{1}{T} \left[\frac{\partial h}{\partial P}\right]_T - v \, dp \\
ds = \frac{1}{T} \left(\frac{\partial h}{\partial T}\right)_p = \frac{1}{T} \left(\frac{\partial h}{\partial T}\right)_p \\
\left(\frac{\partial s}{\partial T}\right)_p &= c_p \\
\left(\frac{\partial h}{\partial T}\right)_p &= c_p \\
\left(\frac{\partial s}{\partial T}\right)_p &= \frac{c_p}{T}\n\end{aligned}
$$

## Diagrama entrópicos para vapores

$$
ds = \left(\frac{\partial s}{\partial T}\right)_p dT + \left(\frac{\partial s}{\partial p}\right)_T dp \qquad ds = \frac{1}{T} \left(\frac{\partial h}{\partial T}\right)_p dT + \frac{1}{T} \left[\left(\frac{\partial h}{\partial p}\right)_T - v\right] dp
$$
  

$$
\left(\frac{\partial s}{\partial T}\right)_p = \frac{1}{T} \left(\frac{\partial h}{\partial T}\right)_p \qquad \left(\frac{\partial s}{\partial p}\right)_T = \frac{1}{T} \left[\left(\frac{\partial h}{\partial p}\right)_T - v\right]
$$
  

$$
\left(\frac{\partial^2 s}{\partial T \partial p}\right) = \left(\frac{\partial^2 s}{\partial p \partial T}\right)
$$
  

$$
\frac{1}{T} \left(\frac{\partial^2 h}{\partial T \partial p}\right) = \frac{-1}{T^2} \left[\left(\frac{\partial h}{\partial p}\right)_T - v\right] + \frac{1}{T} \left[\left(\frac{\partial^2 h}{\partial p \partial T}\right) - \left(\frac{\partial v}{\partial T}\right)_p\right] =
$$
  

$$
= \frac{-1}{T^2} \left(\frac{\partial h}{\partial p}\right)_T - \frac{-1}{T^2} \cdot v + \frac{1}{T} \left(\frac{\partial^2 h}{\partial p \partial T}\right) - \frac{1}{T} \left(\frac{\partial v}{\partial T}\right)_p
$$

#### Diagrama entrópicos para vapores

$$
\frac{1}{T'}\left(\frac{\partial^2 h}{\partial T \partial p}\right) = \frac{-1}{T^2}\left(\frac{\partial h}{\partial p}\right)_T - \frac{-1}{T^2} \cdot v + \frac{1}{T}\left(\frac{\partial^2 h}{\partial p \partial T}\right) - \frac{1}{T}\left(\frac{\partial v}{\partial T}\right)_p
$$
\n
$$
\left(\frac{\partial h}{\partial p}\right)_T = v - T\left(\frac{\partial v}{\partial T}\right)_p
$$
\n
$$
\left(\frac{\partial s}{\partial p}\right)_T = -\left(\frac{\partial v}{\partial T}\right)_p
$$
\n
$$
\left(\frac{\partial s}{\partial p}\right)_T = -\left(\frac{\partial v}{\partial T}\right)_p
$$
\n
$$
ds = \left(\frac{\partial s}{\partial T}\right)_p dT + \left(\frac{\partial s}{\partial p}\right)_T dp
$$
\n
$$
ds = c_p \cdot \frac{dT}{T} - \left(\frac{\partial v}{\partial T}\right)_p dp
$$

## Diagrama entrópicos para vapores

$$
ds = c_p \cdot \frac{dT}{T} - \left(\frac{\partial v}{\partial T}\right)_p dp
$$
  
\n
$$
\alpha = \frac{1}{v_0} \cdot \left(\frac{\partial v}{\partial T}\right)_p
$$
  
\n
$$
\left(\frac{\partial v}{\partial T}\right)_p = v_0 \cdot \alpha
$$
  
\n
$$
ds = c_p \cdot \frac{dT}{T} - \alpha \cdot v_0 \cdot dp
$$
  
\n
$$
s_2 - s_1 = c_p \cdot \ln \frac{T_2}{T_1} - v_0 \cdot \int_{p_1}^{p_2} \alpha \cdot dp
$$

Para estados alejados del Pc

$$
c_p \cdot \ln \frac{T_2}{T_1} \gg v_0 \cdot \int_{p_1}^{p_2} \alpha \, dp
$$

$$
s_2 - s_1 = c_p \cdot \ln \frac{T_2}{T_1}
$$

Adopt. S<sub>0</sub>=0 p/líquido a T<sub>0</sub>=273K  
\n
$$
s = c_p \cdot \ln \frac{T}{T_0}
$$
\n
$$
T = T_0 \cdot e^{\frac{s}{c_p}}
$$

# Variación del Cp con T

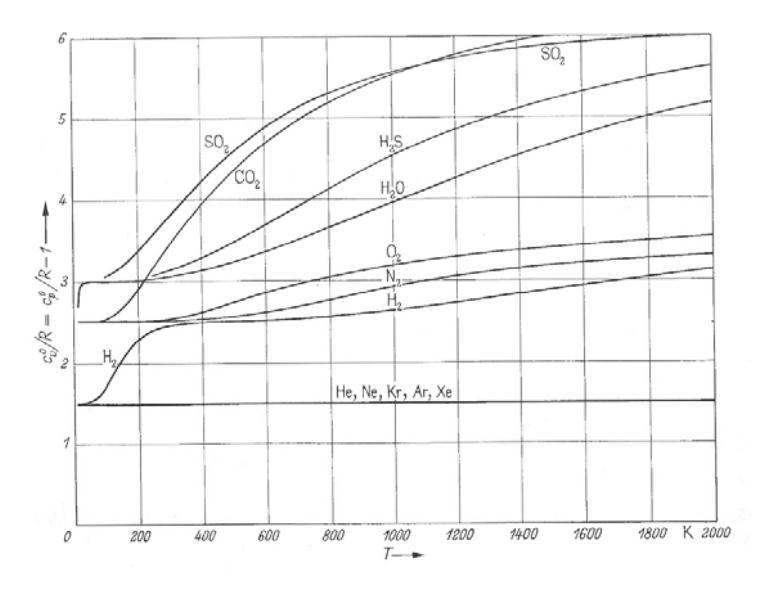

## Diagrama entrópicos para vapores

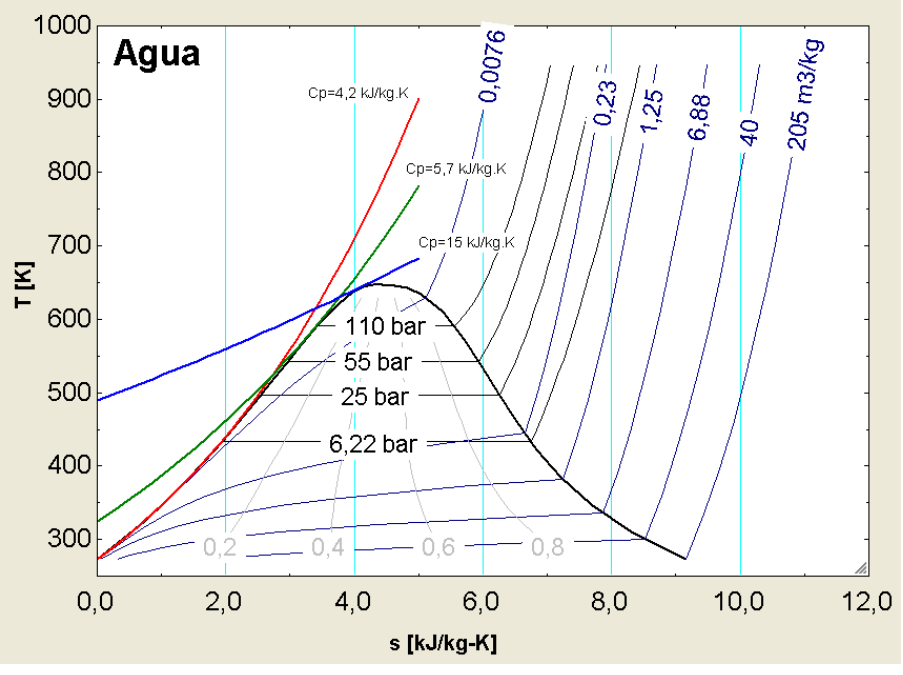

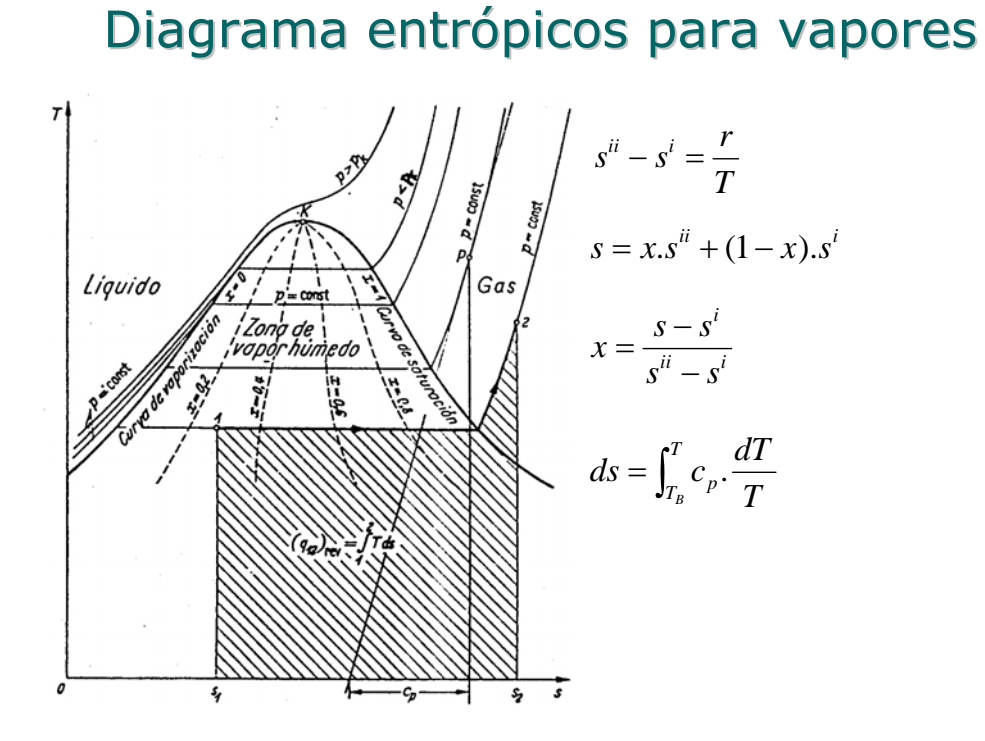

# Diagrama entrópico para agua

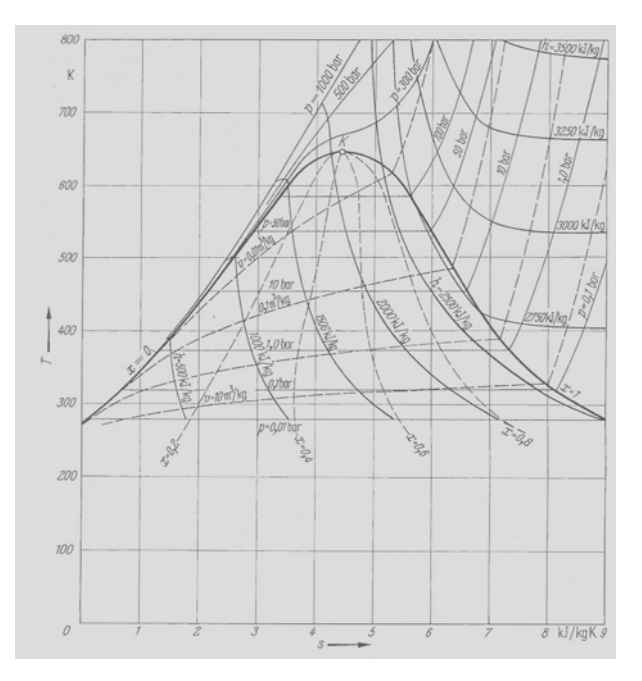

# Diagrama de Mollier

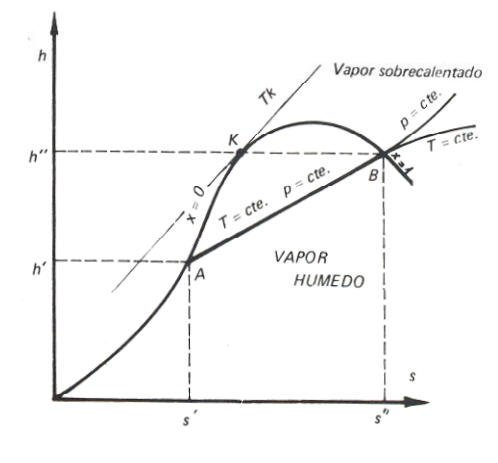

$$
dh = c_p \cdot dT + \left[ v - T \left( \frac{\partial v}{\partial T} \right)_p \right] dp
$$

Para agua líquida

$$
dh = c_p.dT
$$
  

$$
h_2 - h_1 = c_p.(T_2 - T_1)
$$
  
Adopt. h<sub>0</sub>=0 p/T<sub>0</sub>=273K

$$
h^{'} = c_{p}.(T - T_{0}) = c_{p}.t
$$

# Diagrama de Mollier

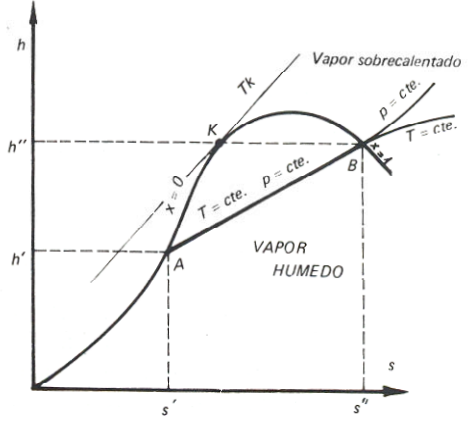

Curva limite superior

$$
h^{"} = h^{'} + r
$$
\n
$$
s^{"} = s^{'} + \frac{r}{T}
$$
\n
$$
\frac{h^{''} - h^{'}}{s^{''} - s^{'} } = \frac{r}{r} = T
$$

$$
\begin{array}{cc} \cdot s & \frac{1}{T} \end{array}
$$

# Diagrama de Mollier

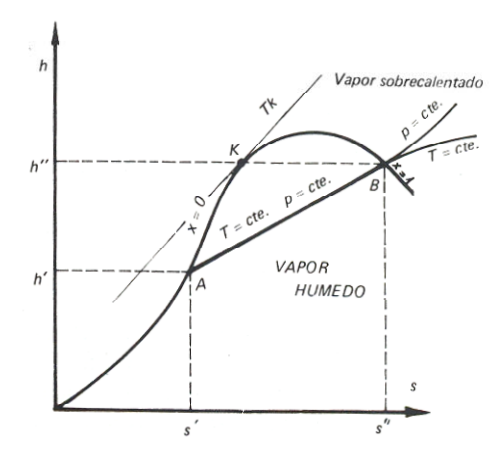

Pendiente de las isobáricas

$$
\left(\frac{\partial h}{\partial s}\right)_p = \frac{\left(\frac{\partial h}{\partial T}\right)_p}{\left(\frac{\partial s}{\partial T}\right)_p} = \frac{c_p}{\frac{c_p}{T}} = T
$$

Pendiente de una isotérmica

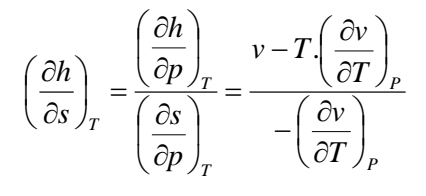

$$
\left(\frac{\partial h}{\partial s}\right)_T = T - \nu \cdot \left(\frac{\partial T}{\partial v}\right)_p
$$

# Diagrama de Mollier

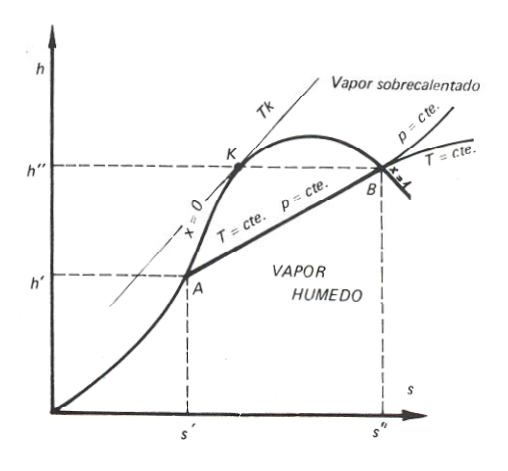

Zona heterogénea

$$
\left(\frac{\partial T}{\partial v}\right)_p = 0
$$

$$
\left(\frac{\partial h}{\partial s}\right)_T = T = \left(\frac{\partial h}{\partial s}\right)_p
$$

Zona vapor sobrecalentado

⎠

$$
\left(\frac{\partial h}{\partial s}\right)_T \to 0
$$

# Diagrama de Mollier

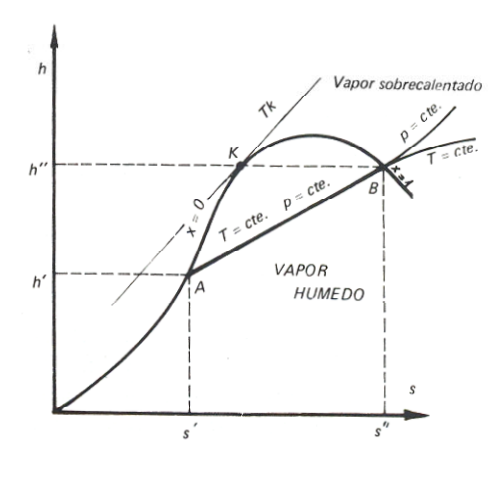

Si el gas se comporta como gas perfecto  $h=f(T)$  y si T=cte  $\bar{y}$  h=cte

$$
T = \frac{p.v}{R}
$$
  
\n
$$
\left(\frac{\partial T}{\partial v}\right)_p = \frac{p}{R}
$$
  
\n
$$
\left(\frac{\partial h}{\partial s}\right)_T = T - v.\left(\frac{\partial T}{\partial v}\right)_p
$$
  
\n
$$
\left(\frac{\partial h}{\partial s}\right)_T = T - v.\frac{p}{R} = T - T = 0
$$

# Diagrama de Mollier

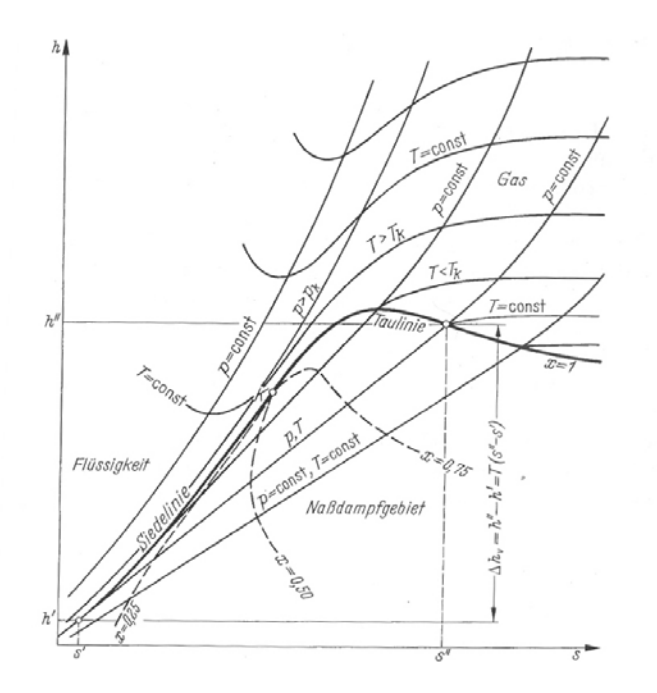

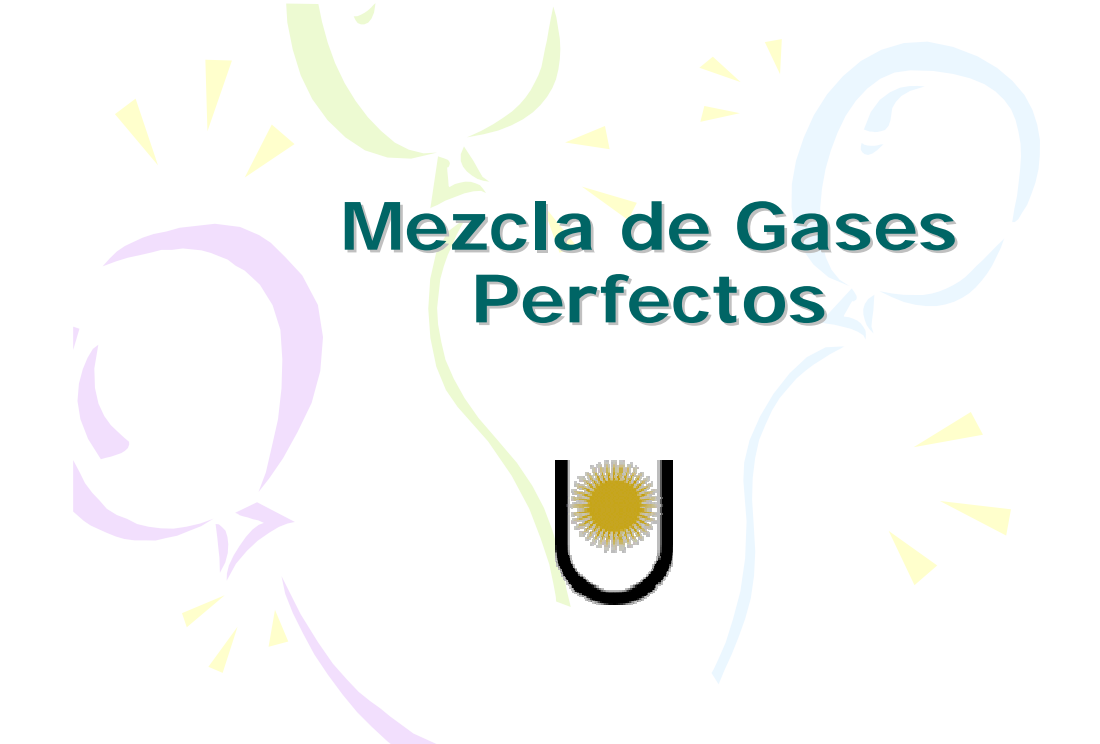

# Mezclas de gases perfectos

 $m = \Sigma m_i$ gi mi m  $\Sigma$ g<sub>i</sub> = 1 Fracción molar nA mA MA  $n = \sum n_i$  n xi ni n mA  $\rm M_A$ mB  $\rm M_B$ + + ......... Características de la composición que Masa molar de la mezcla Fracción en masa xA m  $M_{\rm m}$ 1  $M_{\rm m}$ 

$$
M_{m} = \frac{m}{n} \qquad M_{m} = \Sigma x_{i} \cdot M_{i}
$$
  
Conversion entre másica y molar  

$$
x_{A} = \frac{n_{A}}{n} = \frac{m_{A}}{M_{A}} \cdot \frac{M_{m}}{m} = g_{A} \cdot \frac{M_{m}}{M_{A}}
$$

$$
g_{A} = x_{A} \cdot \frac{M_{A}}{M_{m}}
$$

$$
n = n_{A} + n_{B} + \dots
$$

$$
\frac{m}{M_{m}} = \frac{m_{a}}{M_{A}} + \frac{m_{B}}{M_{B}} + \dots
$$

$$
\frac{1}{M_{m}} = \frac{g_{a}}{M_{A}} + \frac{g_{B}}{M_{B}} + \dots
$$

#### Mezclas de gases perfectos

Presión parcial  $p_i = x_i \cdot p$ 

$$
\sum_{i=1}^{n} p_i = \sum_{i=1}^{n} x_i \cdot p = p
$$

Ley de Dalton

$$
p = n \cdot \frac{R \cdot T}{V} = \left(\sum_{i=1}^{n} n_i\right) \cdot \frac{R \cdot T}{V}
$$
  

$$
p = n_A \cdot \frac{R \cdot T}{V} + n_B \cdot \frac{R \cdot T}{V} + n_C \cdot \frac{R \cdot T}{V} + \dots
$$
  

$$
n_A \cdot \frac{R \cdot T}{V} = n_A \cdot \frac{p}{n} = x_A \cdot p = p_A
$$

 $p = p_A + p_B + p_C + \dots$ 

La presión total es igual a la suma de las presiones que ejercería cada uno de los gases ocupando el volumen total a la misma temperatura.

#### Ecuación de estado

En magnitudes molares  $p_A \cdot V = n_A \cdot R \cdot T$  $p_B \cdot V = n_B \cdot R \cdot T$  $\ldots \ldots \ldots =$  ................  $p \cdot V = n \cdot R \cdot T$ En magnitudes específicas  $p_A \cdot V = m_A \cdot Rp_A \cdot T$  $p_B \cdot V = m_B \cdot Rp_B \cdot T$ .......... .....................  $p \cdot V = (m_A \cdot Rp_A + mp \cdot Rp_B + \dots)^T$ . T = m $\cdot Rp_m \cdot T$  $Rp<sub>m</sub> = \sum g_i \cdot Rp_i$  $n \cdot R = m \cdot Rp_m$ Rpm n  $\frac{m}{m} \cdot R$ Rpm R  $M_{\rm m}$ 

## Energía interna

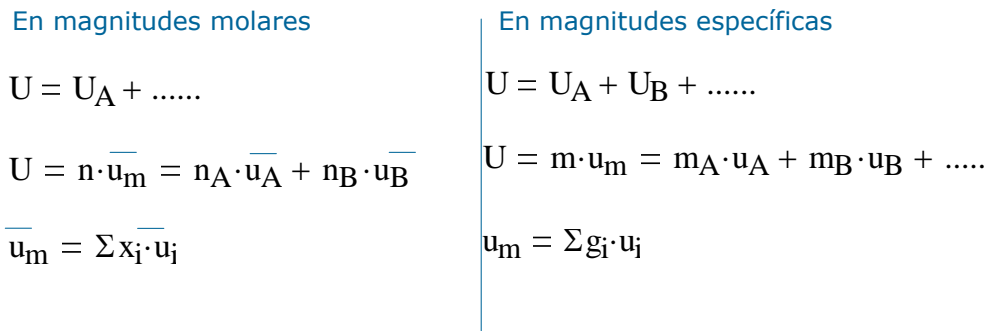

 $\overline{\overline{\mathsf{u}}}_\textrm{m}$ m  $\frac{m}{n} \cdot u_m = M_m \cdot u_m$ 

# Calores molares o específicos

En magnitudes molares

$$
\overline{\text{cv}}_m = \frac{d\overline{u}_m}{dt}
$$

 $\overline{\text{cv}}_m = \Sigma x_i \cdot \overline{\text{cv}}_i$ 

En magnitudes específicas

 $cv_m = \sum g_i \cdot cv_i$ 

Exponente adiabático

$$
\gamma_{\rm m} = \frac{x_{\rm A} \cdot cp_{\rm A} + x_{\rm B} \cdot cp_{\rm B}}{x_{\rm A} \cdot cv_{\rm A} + \dots}
$$

 $\gamma_m \neq \Sigma x_i \cdot \gamma_i$